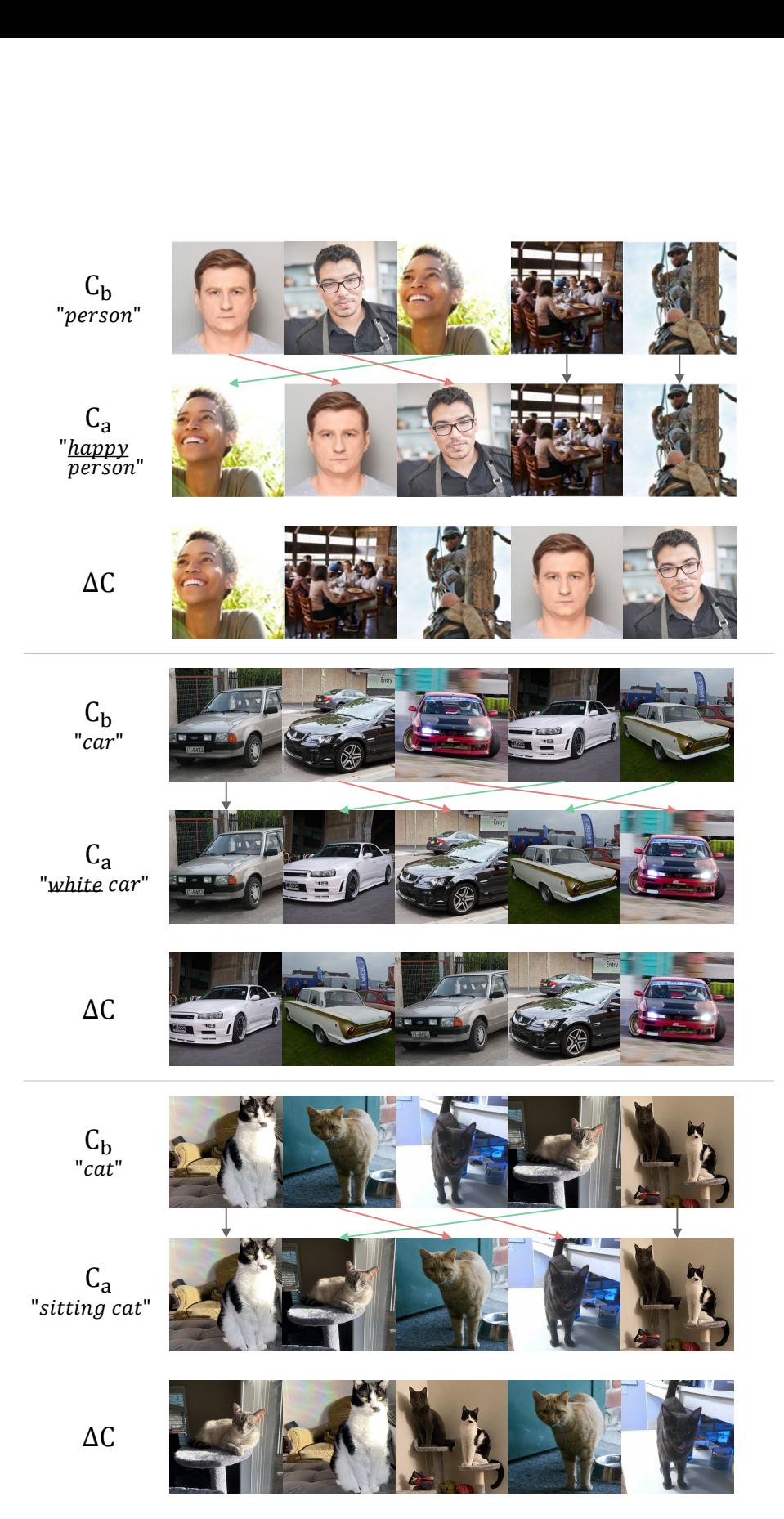

Figure 1: Additional  $\Delta C$  ranking examples where  $C_b$  and  $C_a$  are the baseline and augmented captions, respectively.

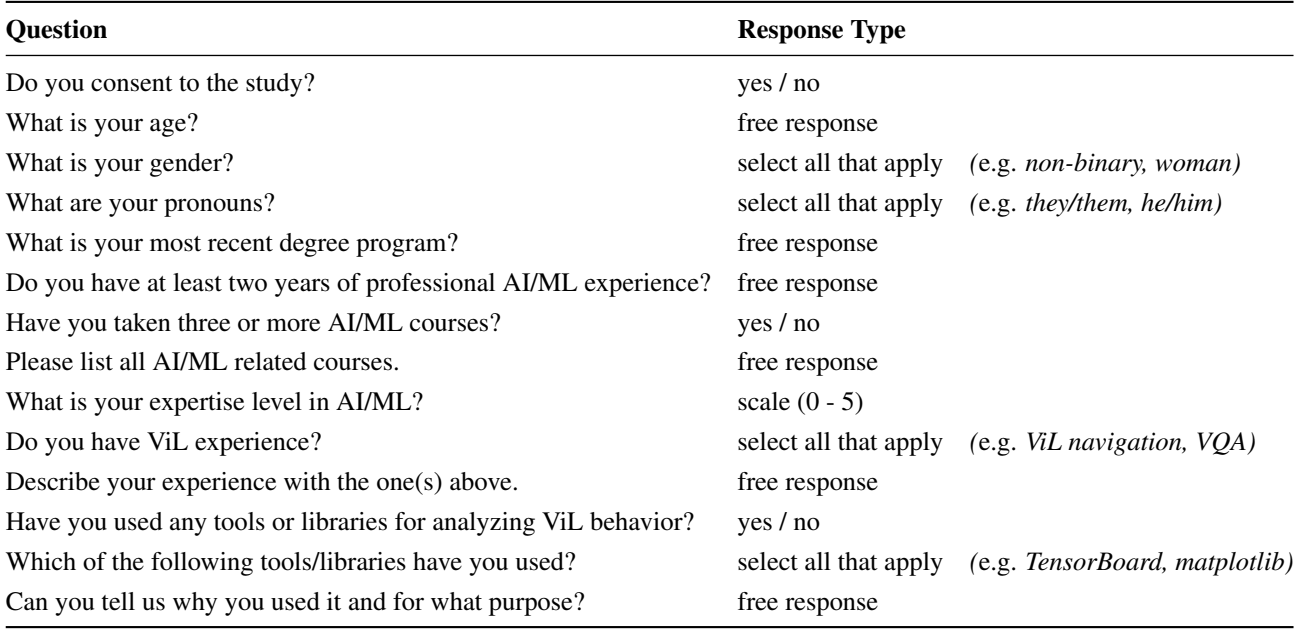

Table 1: Pre-study questions and response types given before the interface tutorial.

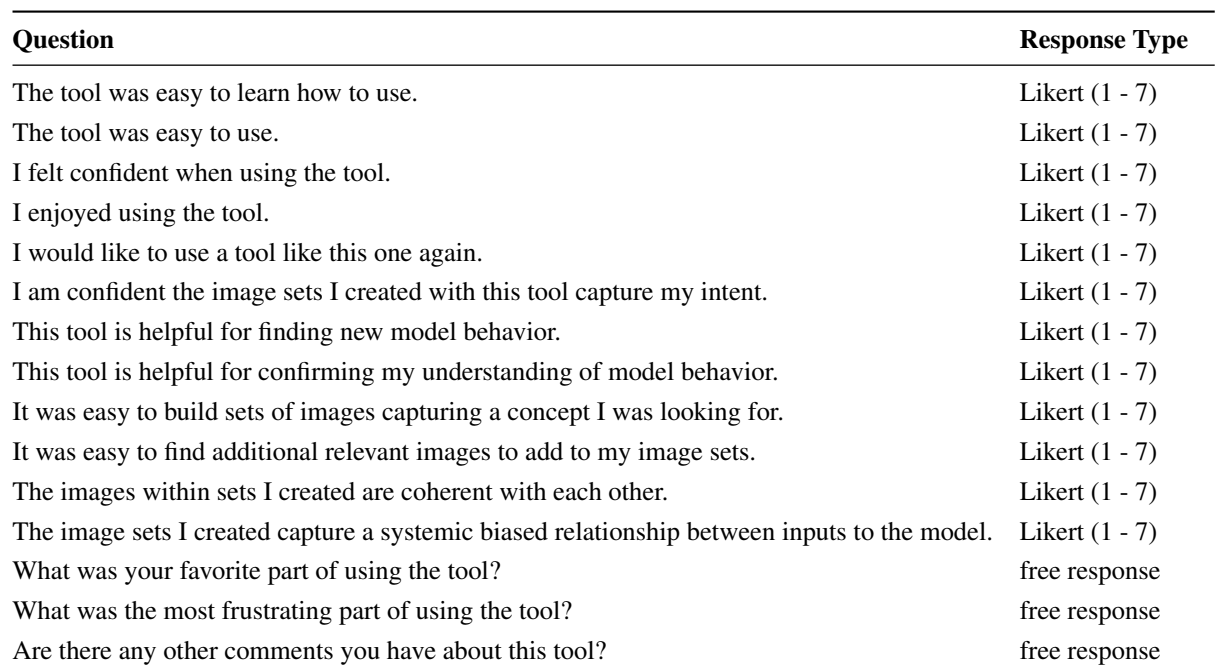

Table 2: Post-study questions and response types given after the participant has completed both tasks.

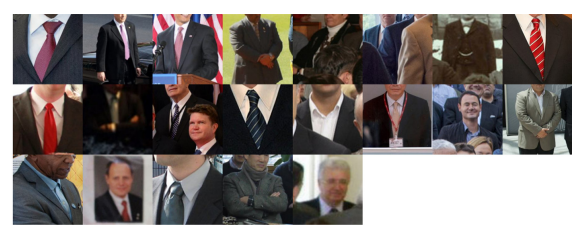

"suits" $\Delta C > 0$ 

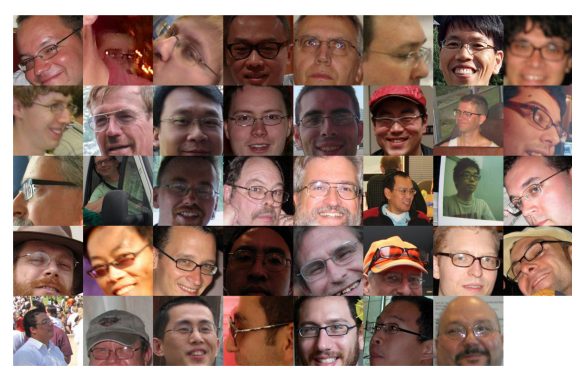

"masculine glasses"  $\Delta C>0$ 

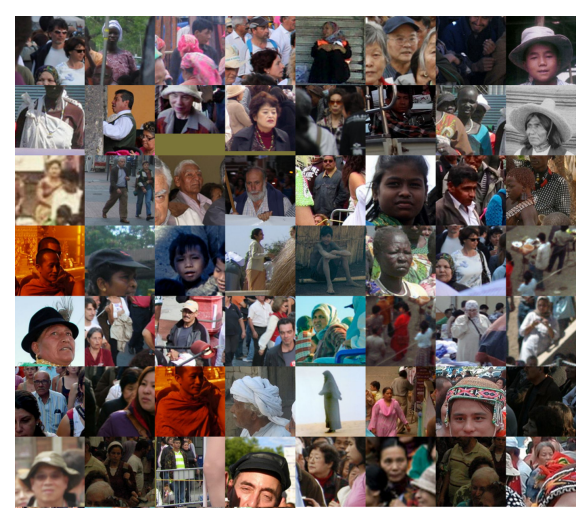

"people of color" ∆C < 0

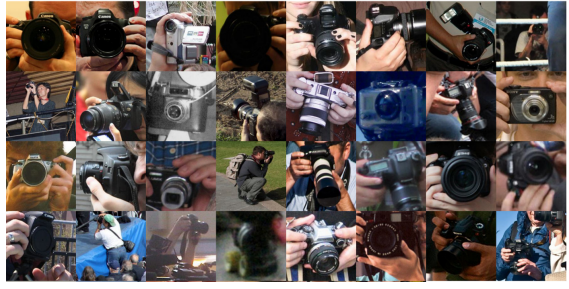

"cameras"  $\Delta C \approx 0$ 

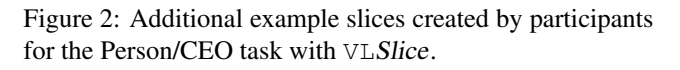

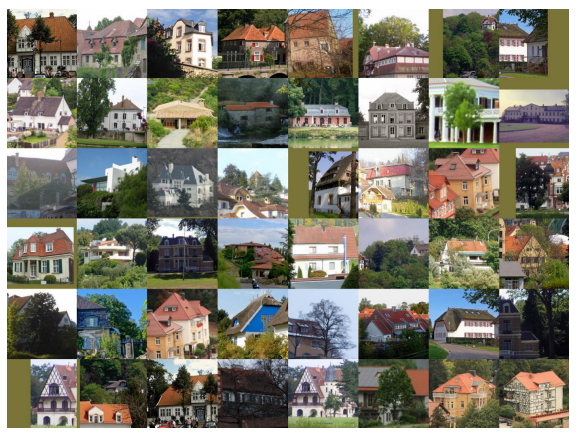

"large european houses"  $\Delta C > 0$ 

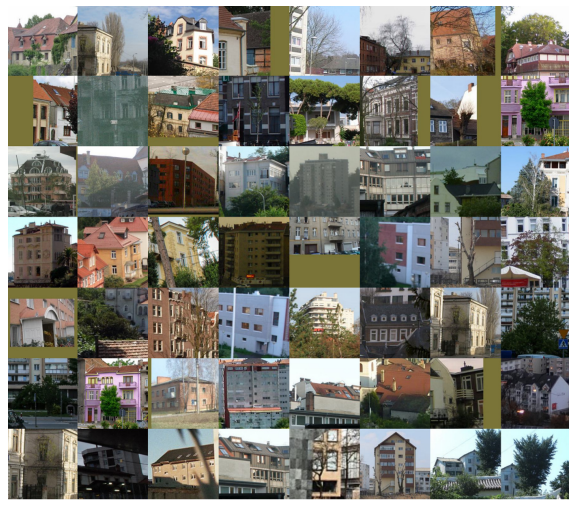

"apartments"  $\Delta C < 0$ 

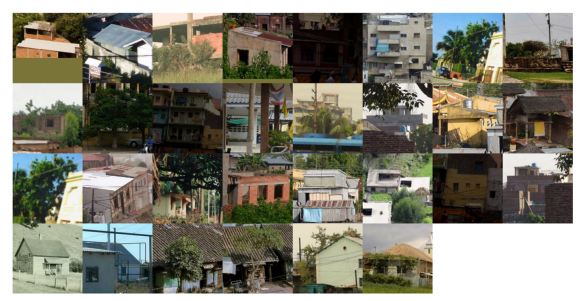

"low-income indian neighborhoods"  $\Delta C < 0$ 

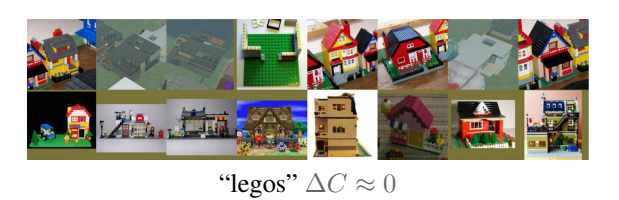

Figure 3: Additional example slices created by participants for the House/Nice House task with VLSlice.

<span id="page-3-0"></span>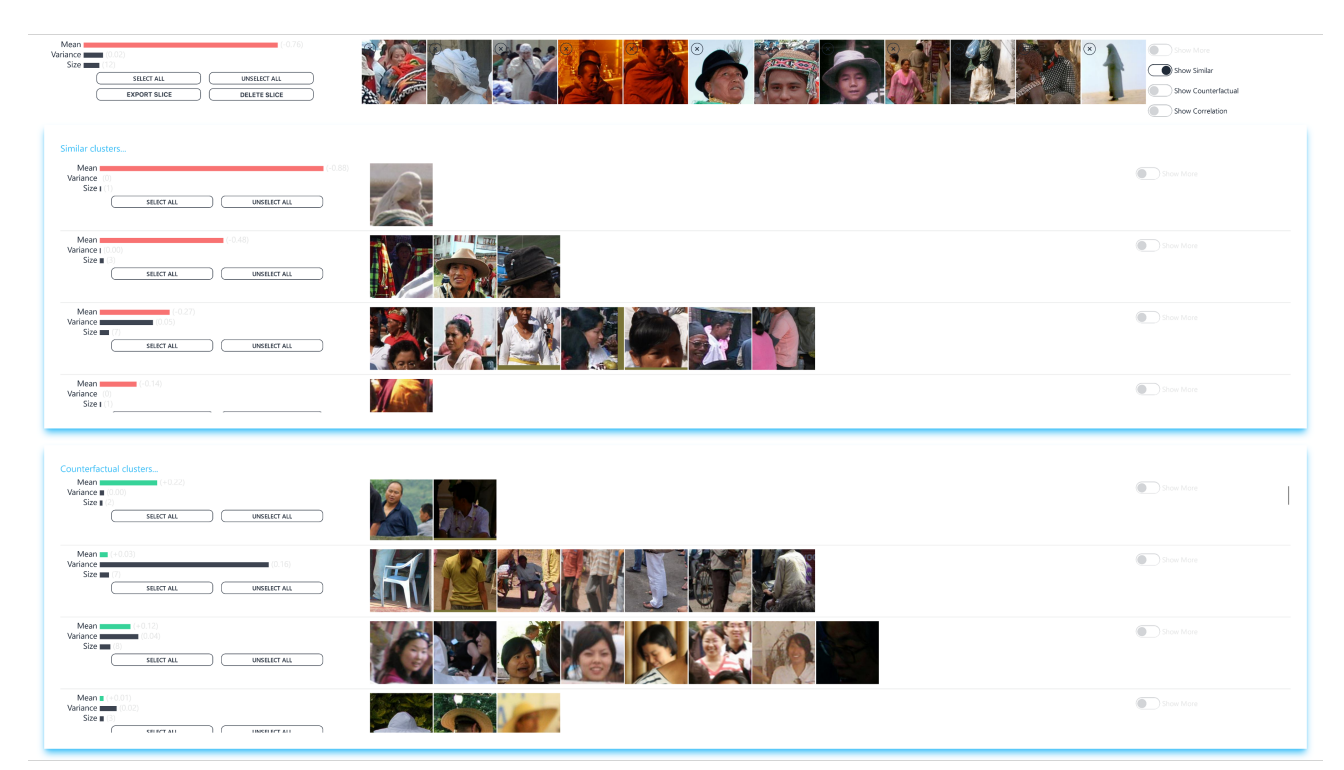

"non-western clothing"  $\Delta C < 0$ 

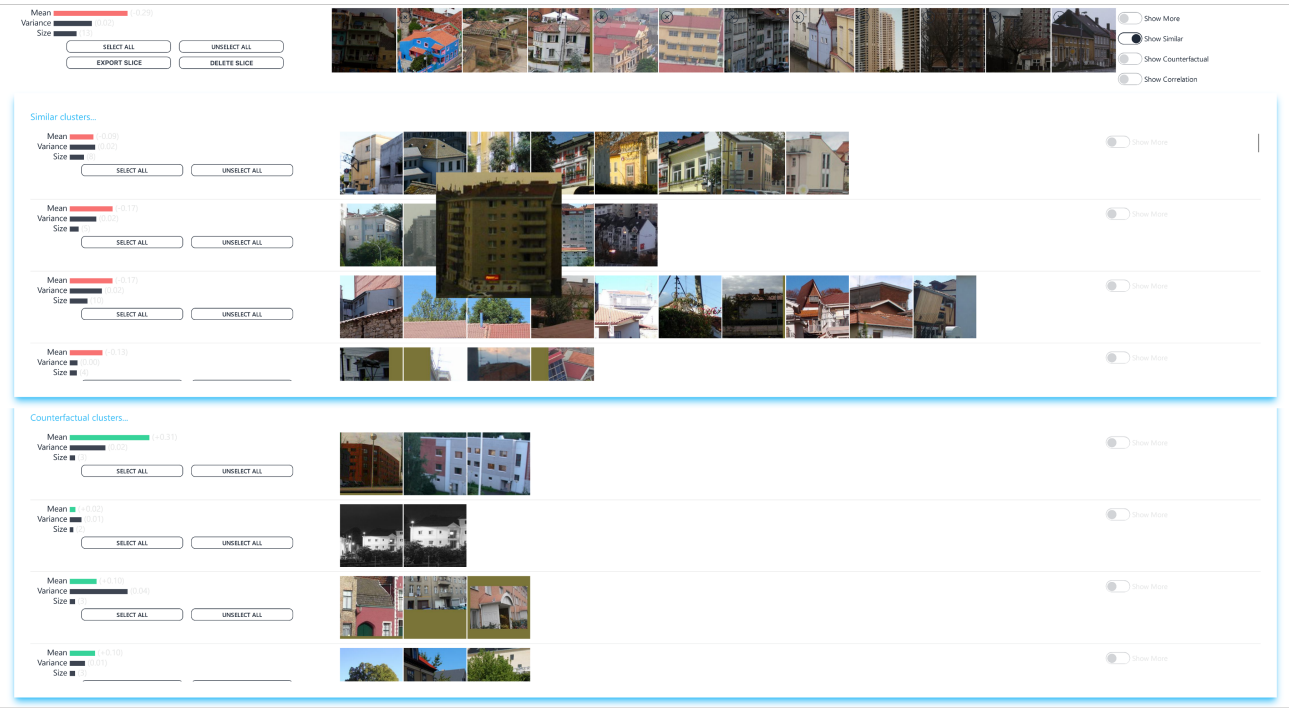

"apartments" $\Delta C < 0$ 

Figure 4: VLSlice similar and counterfactual cluster recommendation interface examples.

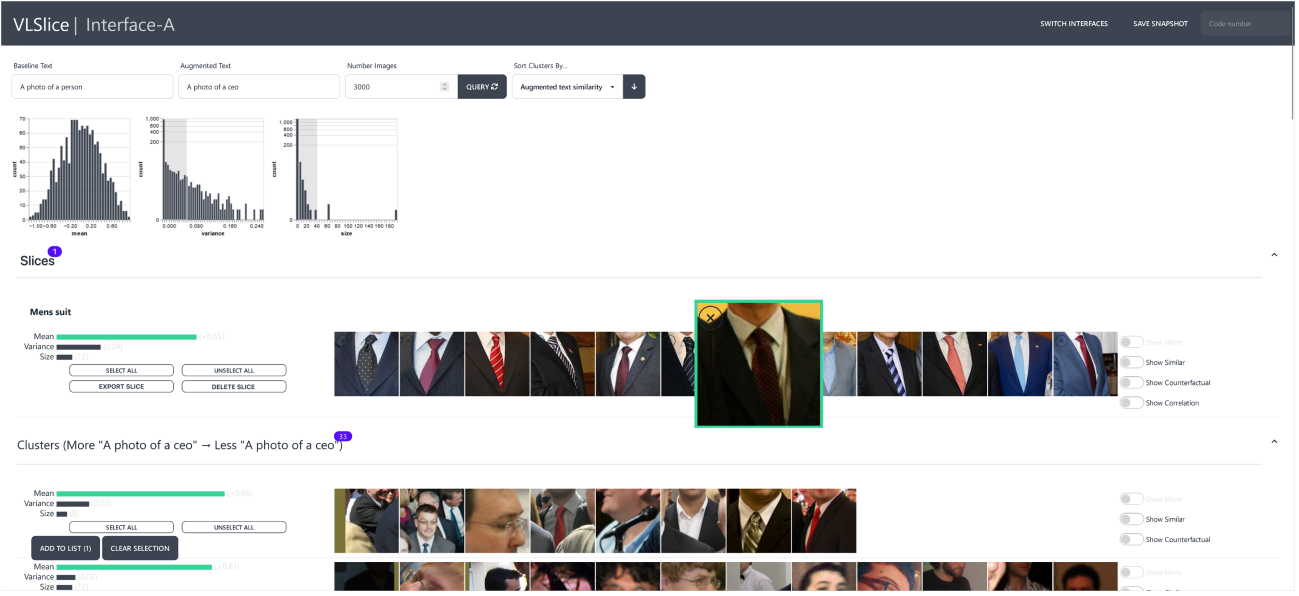

Figure 5: VLSlice interface screenshot. Clicking "*show similar*" or "*show counterfactual*" expands to display recommendations like those shown in Fig. [4](#page-3-0)

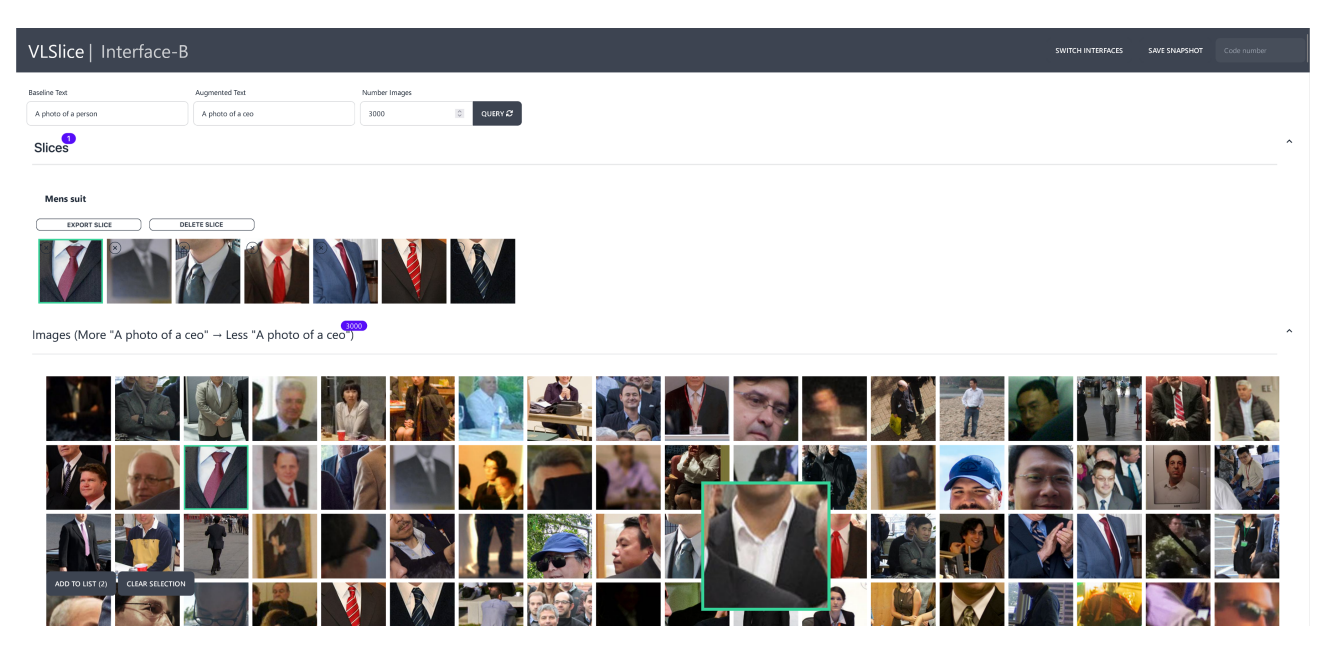

Figure 6: ListSort interface screenshot.

## **VLSlice Annotation**

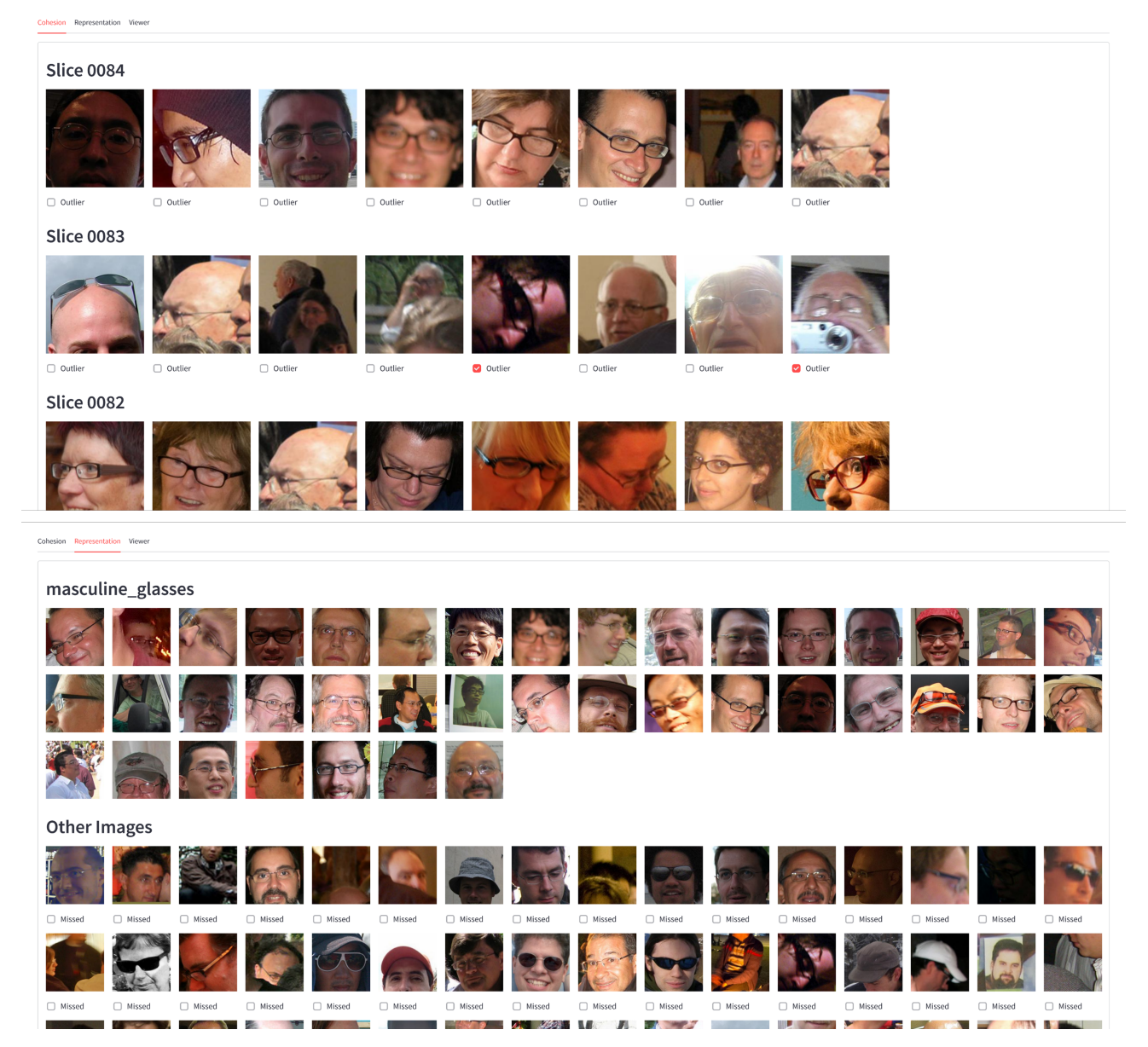

Figure 7: Annotation interface for cohesion (top) and representation (bottom). Annotators select all outlier images for a slice in the first case and any missed images for a slice in the second. No annotator sees the same slice across tasks.